# **RESEARCH ARTICLE**

# **Open Access**

# Chemoinformatics and structural bioinformatics in OCaml

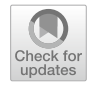

Francois Berenger<sup>1[\\*](http://orcid.org/0000-0003-1377-944X)</sup><sup>®</sup>, Kam Y. J. Zhang<sup>2</sup> and Yoshihiro Yamanishi<sup>1,3</sup>

# **Abstract**

**Background:** OCaml is a functional programming language with strong static types, Hindley–Milner type inference and garbage collection. In this article, we share our experience in prototyping chemoinformatics and structural bioinformatics software in OCaml.

**Results:** First, we introduce the language, list entry points for chemoinformaticians who would be interested in OCaml and give code examples. Then, we list some scientifc open source software written in OCaml. We also present recent open source libraries useful in chemoinformatics. The parallelization of OCaml programs and their performance is also shown. Finally, tools and methods useful when prototyping scientifc software in OCaml are given.

**Conclusions:** In our experience, OCaml is a programming language of choice for method development in chemoinformatics and structural bioinformatics.

**Keywords:** Chemoinformatics, Structural bioinformatics, Bisector tree, Scientifc software, Software prototyping, Open source, Functional programming, OCaml

## **Introduction**

There are several schools of thought in computer programming. Each school is represented by several programming languages and some languages are multi-paradigm.

In declarative languages (like SQL), a programmer writes a kind of mathematical specifcation of what to compute, and the compiler will automatically derive a program implementing this specifcation. Prolog [\[1](#page-9-0)], is also such a programming language where the specifcation is given as a collection of logic predicates.

On the contrary, in imperative programming, the programmer writes in extensive details how to compute the result he wants. Ada, C, Fortran and Pascal are famous representatives of this style of programming.

In Object-Oriented programming, data structures and the allowed operations on them are grouped into classes. Classes can be hierarchically organized, and behavior

<sup>1</sup> Department of Bioscience and Bioinformatics, Faculty of Computer Science and Systems Engineering, Kyushu Institute of Technology, Iizuka, Fukuoka, Japan

Full list of author information is available at the end of the article

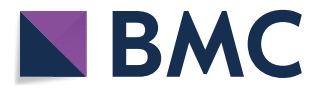

inherited so that generic code can be reused between software components. C++, Java, Eifel, Ruby and Python are famous members of this family of languages. Most Object-Oriented languages use the imperative style of programming.

In functional programming, a program is a collection of functions. State passing is done explicitly via function parameters. Functional programming has a mathematical taste and dates back to Lisp. Lisp, Scheme, OCaml, F#, Haskell, Scala, Racket and Clojure are representatives of the functional style of programming. There are several advantages to using functional programming [\[2](#page-9-1)]. Since state passing is explicit, functional programs are easy to reason about. They easily fit in the head of the programmer. Some functional programming languages are pure (e.g. Haskell); they guarantee referential transparency, the fact that an expression can be replaced by its corresponding value without changing the program behavior. There are some articles about the productivity boost associated with functional programming  $[3, 4]$  $[3, 4]$  $[3, 4]$ .

While there are not many, some functional programming libraries for chemoinformatics do exist. In Haskell, the 'smiles' library [\[5](#page-9-4)] provides full support for the OpenSMILES specifcation [[6\]](#page-9-5). While the 'radium' library

© The Author(s) 2019. This article is distributed under the terms of the Creative Commons Attribution 4.0 International License [\(http://creativecommons.org/licenses/by/4.0/\)](http://creativecommons.org/licenses/by/4.0/), which permits unrestricted use, distribution, and reproduction in any medium, provided you give appropriate credit to the original author(s) and the source, provide a link to the Creative Commons license, and indicate if changes were made. The Creative Commons Public Domain Dedication waiver ([http://creativecommons.org/](http://creativecommons.org/publicdomain/zero/1.0/) [publicdomain/zero/1.0/](http://creativecommons.org/publicdomain/zero/1.0/)) applies to the data made available in this article, unless otherwise stated.

<sup>\*</sup>Correspondence: beren314@bio.kyutech.ac.jp

[[7\]](#page-9-6) provides the periodic table plus readers and writers for SMILES and condensed formulas. In Scala, the 'chem<sup>f</sup>' library [[8\]](#page-9-7) provides a purely functional cheminformatics toolkit [\[9](#page-9-8)].

In this article, we concentrate on Objective Caml (OCaml [[10\]](#page-9-9)), in the context of scientifc software prototyping for chemoinformatics and structural bioinformatics. OCaml is a general purpose functional programming language developed at INRIA, the French national research institute for computer science, robotics and applied mathematics. OCaml focuses on expressiveness and safety. Some of the language's strengths include its type system, with parametric polymorphism (called generics in Java, templates in  $C++$ ) and type inference. Thanks to Hindley-Milner type inference [[11,](#page-9-10) [12\]](#page-9-11), the OCaml programmer is freed from explicitly providing function parameters and result types. For a course on programming languages and types, we refer interested readers to Pierce [\[13\]](#page-9-12). OCaml supports userdefned algebraic data types, records, sums/enums and pattern matching. Pattern matching is a generalization of the switch statement present in other languages. When pattern matching, a program is driven by the type of the parameter being matched upon. In OCaml, memory is managed automatically, by an incremental garbage collector, preventing memory corruption. Interactive use of OCaml is possible via a read-eval-print loop called the OCaml interpreter. Interacting with the interpreter is a standard way to test a function or to check that some functionality provided by a library works the way one understands it. In addition to its byte-code compiler and interpreter, OCaml offers a compiler that produces efficient executables. Tail-recursive functions are automatically translated to efficient loops by the OCaml compiler. OCaml also features an object-oriented layer, with multiple inheritance, parametric and virtual classes. While OCaml was initially used to develop symbolic computing applications, such as automatic theorem provers, compilers, interpreters and static program analyzers, it is now used to develop software in many other areas.

Functions are frst-class values in OCaml. A function can be passed as an argument to, or returned by, another function. OCaml is a multi-paradigm language. For performance reasons, OCaml offers many imperative features (exceptions, modifable variables, records, arrays and loop statements). OCaml built-in data types include not only integers, foating point numbers, booleans, characters and strings but also more advanced data types such as tuples, records, arrays and lists.

Large programs are easy to structure due to modules, which share some traits with classes in object-oriented programming. Modules can be organized hierarchically and parameterized over a number of other modules. Such a function, from modules to module is called a functor and allows high level generic programming.

OCaml's evaluation strategy is strict. All parameters to a function are evaluated prior to entering the function's body. The compilation of OCaml programs is fast. For example, the ∼ 3000 OCaml lines (without comments) of the consent software [[14\]](#page-9-13) and its four executables compile from scratch and link in  $\sim$  3.8 s (resp  $\sim$  1.1) using dune (version 1.6.2) and a single core (resp. up to all cores) of our desktop computer (16 cores, Intel Xeon 2.1GHz, 64GB RAM, Linux Ubuntu 18.04.1 LTS).

Strong static types are types which are enforced by the compiler. Due to the use of types and garbage collection, several run-time errors which plague other programming languages are absent from OCaml programs: null pointer exception, dereference after free, type cast exception, segmentation fault, unhandled switch cases and most memory leaks. In functional programming, more complex properties can be encoded and statically enforced by structuring code using monads [[15\]](#page-9-14), which are pervasive in Haskell [\[16](#page-10-0)], or by using dependent types (not available in OCaml, but in Coq  $[17]$  $[17]$ , Idris  $[18, 19]$  $[18, 19]$  $[18, 19]$  $[18, 19]$  and Agda [[20\]](#page-10-4)). A function that is guaranteed to produce a result in a fnite time is called total. Functions for which there is no such guarantee are called partial. For some functions, Idris can check if they are total. However, such advanced functional programming concepts are out of the scope of this article.

Despite not being very popular, OCaml is not a niche language. Most of its academic users work in computer science, on compilers and formal methods. But, OCaml is also used in bioinformatics  $[21-23]$  $[21-23]$  $[21-23]$ , structural bioinformatics  $[24-27]$  $[24-27]$ , chemoinformatics  $[14, 28]$  $[14, 28]$  $[14, 28]$  $[14, 28]$  $[14, 28]$ , systems biology [\[29](#page-10-10)[–32\]](#page-10-11) and ecotoxicology [[33\]](#page-10-12).

There are several industrial users of the language  $[34]$  $[34]$  $[34]$ including Bloomberg, Citrix, Dassault Systèmes, Facebook [[35\]](#page-10-14), Jane Street (a proprietary high frequency trading frm) and Microsoft.

OCaml has some successes in the industrial world: Lexif's Modeling Language for Finance [[36\]](#page-10-15), the ASTRÉE Static Analyzer [[37\]](#page-10-16) used by Airbus to certify on-board software and Microsoft's static driver verifier [\[38](#page-10-17)]. OCaml has several successes in the open-source world too: the Unison fle synchronizer [\[39\]](#page-10-18), the MLdonkey [[40\]](#page-10-19) multi-protocol peer-to-peer client, the Coq [[17](#page-10-1)] proof assistant [\[41\]](#page-10-20) and FFTW's symbolic optimizer of fast Fourier transforms [\[42\]](#page-10-21).

In the remaining of this article, resources to learn OCaml are listed in "[Resources to learn OCaml](#page-2-0)" section. Explanations on types and how to read signatures of OCaml functions are given in "[Understanding OCaml](#page-2-1)  [type signatures](#page-2-1)" section. Tools for profciency in OCaml are listed in ["An OCaml programming environment"](#page-3-0)

section. Several uses cases of OCaml in Chemoinformatics and Structural Bioinformatics are given in "[OCaml](#page-4-0)  [in chemoinformatics and structural bioinformatics](#page-4-0)" section. The parallelization of scientific programs is dealt with in ["Accelerating chemoinformatics and structural](#page-6-0)  [bioinformatics in OCaml"](#page-6-0) section. Finally, strengths and weaknesses of the language and ecosystem are discussed ("[Scientifc software prototyping in OCaml](#page-8-0)" and "[OCaml](#page-8-1)  [language and ecosystem drawbacks"](#page-8-1) sections), before concluding.

#### **Methods**

#### <span id="page-2-0"></span>**Resources to learn OCaml**

There are several books introducing the language  $[43-$ [45\]](#page-10-23), some of them freely available online [[46–](#page-10-24)[48](#page-10-25)]. Other books [\[49,](#page-10-26) [50\]](#page-10-27) give an excellent introduction to functional programming.

The "Caml Trading" video, a talk given at Carnegie Mellon university [\[51](#page-10-28)], explains in details why OCaml was chosen by a high frequency trading firm [[52,](#page-10-29) [53](#page-10-30)]. Like researchers, this company has the technical requirements of correctness, agility and performance.

To give a try at the language within a browser, OCaml-PRO offers an OCaml interpreter and some basic lessons  $[54]$  $[54]$ . To learn the language via the official documentation online [\[55\]](#page-10-32), here are the essential chapters: Chapter 1 "The core language", Chapter 2 "The module system", Chapter 4 "Labels and variants", The Pervasives module (a set of functions which is always available to the programmer), The list module (the most useful data structure in functional programming). One should be able to start programming in OCaml after having read only this material.

The standard library documentation is available online [[56\]](#page-10-33). While it allows one to have an idea of the standard modules and their capabilities, it is not recommended for large scale software development. For real world programming, an extended standard library is necessary. For example OCaml-containers (code [[57](#page-10-34)] and documentation [[58\]](#page-10-35)) or OCaml batteries-included (code [[59\]](#page-10-36) and documentation [\[60\]](#page-10-37)) or Janestreet's core (code [[61](#page-10-38)] and documentation [[62\]](#page-10-39)).

To give a taste of OCaml, Fig. [1](#page-2-2) shows the complete definition of a bisector-tree  $[63]$ . A bisector tree is a data structure to store n-dimensional points provided a distance function between those points exists. Such a tree allows to do fast nearest neighbor searches and orthogo-nal queries [[64\]](#page-10-41). Vantage point trees [\[65](#page-11-0), [66\]](#page-11-1) and  $\mu$ -trees [[67\]](#page-11-2) are closely-related data-structures which could be used for the same purpose. Our implementation (opam package bst  $[68]$  $[68]$ ) is parameterized by a distance function and bucketized, i.e. leaves of a tree can hold up to  $k \geq 1$ (user-chosen parameter) molecules.

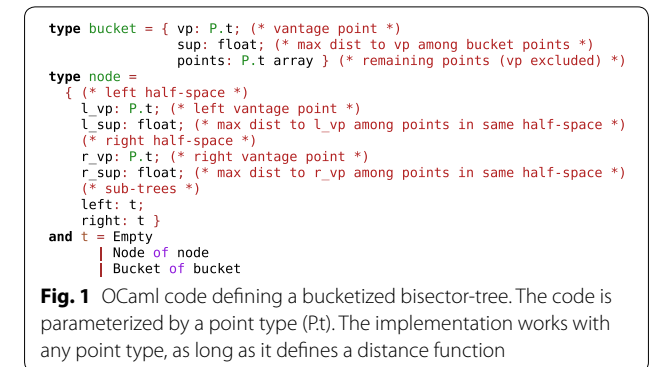

#### <span id="page-2-2"></span><span id="page-2-1"></span>**Understanding OCaml type signatures**

A type signature is a formal specifcation of the behavior of a function. Unfortunately, most of the time, this specifcation is incomplete and unless the function's name is explicit enough, reading the documentation is necessary to understand the complete specifcation.

Since being able to read type signatures is essential in OCaml, we list in code as well as in plain English some of the type signatures of essential functions of the list module. The list module uses polymorphic types, i.e. a list can contain elements of any type, but a given list can only contain elements of the same type.  $\alpha$  and  $\beta$  are standard names for polymorphic types.

For brevity later on, a few defnitions are given hereafter.

#### **Definition 1** The syntax

## $apply: \alpha \rightarrow \beta$

defines the type of a function named  $\alpha$ pply from type α to type  $β$  in which  $α$  and  $β$  are type parameters. The equivalent C++ header fle portion would be

```
template <class A, class B>
B apply (A \ a);
```
**Defnition 2** Let's call accumulate any function which takes an  $\alpha$ , a  $\beta$  and returns an  $\alpha$ .

accumulate:  $\alpha \rightarrow \beta \rightarrow \alpha$ 

**Defnition 3** Let's call side-effect any function which takes an  $\alpha$  and returns nothing (in OCaml, nothing's type is called unit).

```
side-effect: \alpha \rightarrow \text{unit}
```
**Defnition 4** Let's call predicate any function which takes an  $\alpha$  and returns a Boolean.

predicate:  $\alpha \rightarrow bool$ 

**Defnition 5** Let's call comparison any function which takes two alphas and returns an integer.

comparison :  $\alpha \rightarrow \alpha \rightarrow int$ 

Then, it becomes possible to explain some list functions and their type signatures.

cons: 
$$
\alpha \to \alpha
$$
 list  $\to \alpha$  list

The cons (construct) function takes an  $\alpha$ , a list of alphas and returns a list of alphas. The :: syntax operator is also available for the cons function. Hence, the OCaml expression  $1$  ::  $[2;3;4]$  constructs the list [1; 2; 3; 4] and  $\alpha = int$ .

hd:  $\alpha \text{ list } \to \alpha$  hd (head) takes a list of alphas and returns an  $\alpha$  (the first one in the list).

tl:  $\alpha$  list  $\rightarrow \alpha$  list

tl (tail) takes a list of alphas and returns a list of alphas (all elements of the list except the frst one). Note that head and tail will raise an exception if called on the empty list  $[$ ].

```
length: \alpha list \rightarrow int
           length takes a list of alphas and returns an 
          integer.
```
map:  $(\alpha \to \beta) \to \alpha \text{ list } \to \beta \text{ list}$ 

- This is the map function in Google's mapreduce [\[69](#page-11-4)]. map takes an apply, a list of alphas and returns a list of betas. Using the function with  $\alpha = \beta$  is possible, but having the type signature using  $α$  and  $β$  makes the function more generic.
- fold:  $(\alpha \to \beta \to \alpha) \to \alpha \to \beta$  list  $\to \alpha$ The reduce in Google's map-reduce  $[69]$  $[69]$  is a kind of fold.  $f \circ \text{Id}$  takes an accumulator, an  $\alpha$ , a list of betas and returns an  $\alpha$ .

iter:  $(\alpha \rightarrow unit) \rightarrow \alpha$  list  $\rightarrow unit$  iter (iterate) takes a side-efect, a list of alphas and returns nothing.

exists:  $(\alpha \rightarrow bool) \rightarrow \alpha \text{ list } \rightarrow \text{bool}$  exists takes a predicate, a list of alphas and returns a Boolean.

filter:  $(\alpha \rightarrow bool) \rightarrow \alpha$  list  $\rightarrow \alpha$  list filter takes a predicate, a list of alphas and returns a list of alphas (the ones satisfying the predicate).

partition:  $(\alpha \rightarrow bool) \rightarrow \alpha$  list  $\rightarrow \alpha$  list  $*\alpha$  list partition takes a predicate, a list of alphas and returns a pair of list of alphas (elements satisfying the predicate on the left, others on the right).

sort:  $(\alpha \to \alpha \to int) \to \alpha \text{ list } \to \alpha \text{ list}$ 

 sort takes a comparison, a list of alphas and returns a list of alphas (sorted according to the order defned by the comparison function).

Programming most parts of the list module from scratch is an excellent exercise for any student of the language.

## <span id="page-3-0"></span>**An OCaml programming environment**

Here follows a selection of tools for OCaml programming in a UNIX-like environment. While diferent users may use diferent tools, some of them are quite standard in a productive and modern development environment.

- 
- OPAM the OCaml Package Manager [[70](#page-11-5)] allows to automatically install OCaml software, libraries (Fig. [2\)](#page-4-1) and their dependencies (even system ones). OPAM is a sourcebased, user-level package manager. It can install a given compiler version and packages in a so-called "switch", under the user's home directory. The collection of open source OPAM packages is maintained by the community [[71\]](#page-11-6).
- opam-bundle can create a stand-alone, self-extracting and automatic installer for any OCaml software with an OPAM package description fle [[72\]](#page-11-7).
- utop utop [[73\]](#page-11-8) is an improved top-level (interactive interpreter). Utop supports line editing, history, automatic completion, colorful syntax highlighting and more. Utop can be controlled within Emacs or as a standalone

```
opam-version: "2.0"
synopsis: "Bisector tree OCaml library"
description: """
<long-textual-description>
maintainer: "<email-address>"
authors: "Francois Berenger"
license: "BSD-3"
homepage: "<long-URL>"
bug-reports: "<long-URL>"
dev-repo: "<long-URL>"
depends: [
   "ocaml"
   "batteries"
   "dune" {build}
\overline{1}build: ["dune" "build" "-p" name "-j" jobs]
url fsrc: "<long-URL>"
   checksum: "md5=<checksum>"
\mathcal{F}Fig. 2 OPAM package description fle for the bisector tree library. 
Such a fle allows OPAM to automatically install/uninstall from source 
this library and all its transitive dependencies
```
<span id="page-4-1"></span>terminal application. In the Python world, the equivalent of utop would be ipython. Merlin is an editor helper [\[74](#page-11-9)]. It provides completion, type information and source browsing (jump to defnition/list uses) for Vim and Emacs. Thanks to Merlin. standard editors become full integrated development environments for OCaml. Emacs **Emacs** with modes like tuareg, ocaml or merlin, writing OCaml programs under Emacs is productive. Vim also has good support for OCaml. Microsoft Visual Studio Code [\[75](#page-11-10)] and Atom [[76\]](#page-11-11) also have some support for OCaml. Dune is the best choice to manage the compilation of OCaml projects. It is very fast, has no system dependencies and supports parallel builds on

```
(library
   (name
                   bst)
   (public_name bst)
   (modules bisec_tree)
   (libraries batteries))
(executables
   (names
                test)
   (modules
                test)
   (libraries unix dolog batteries minicli
                bst)Fig. 3 Complete build description file for the bisector tree library and
it's test executable
```
<span id="page-4-2"></span>all platforms. Build descriptions are terse but still human-readable (see Fig. [3](#page-4-2)). ocp-browser is a terminal program to browse the interface and documentation of all installed OCaml libraries in an OPAM switch. ocpbrowser alleviates the need to search and read HTML documentation online while programming. ocp-indent & ocamlformat automate and standardize the indentation of OCaml source code. ocp-indent [77] and ocamlformat [78] i[nte](#page-11-12)grate well with Em[acs](#page-11-13)  and Vim.

## **Results**

<span id="page-4-0"></span>**OCaml in chemoinformatics and structural bioinformatics** We list some open source OCaml software that resulted from research in chemoinformatics and structural bioinformatics [[79\]](#page-11-14).

The bisector-tree data-structure describbed in the introduction is not a toy example. It can be used to accelerate similarity searches (Fig. [4](#page-5-0)).

For ligand-based virtual screening in 3D, the AutoCorrelation of Partial Charges method (ACPC [\[28\]](#page-10-9)) uses the autocorrelation function [[81\]](#page-11-15) and linear binning [[82](#page-11-16)] to encode all atoms of a molecule into a rotation-translation invariant representation. ACPC allows to rank-order a database of compounds versus a query molecule and was released in open source (opam package acpc [\[83](#page-11-17)]). ACPC performed remarkably well in retrospective ligand-based

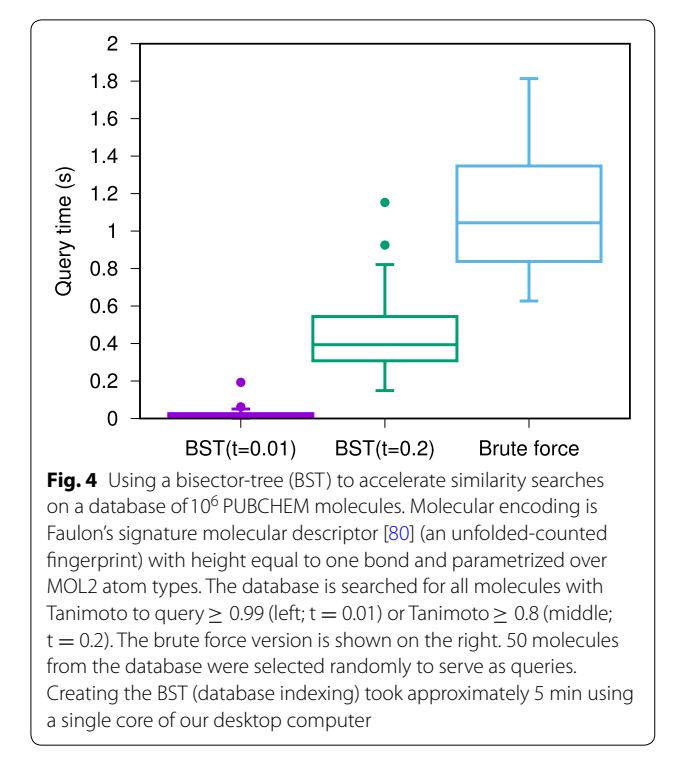

<span id="page-5-0"></span>virtual screening experiments. At an average speed of 1649 molecule/s, ACPC reached an average median area under the curve of 0.81 on 40 Directory of Useful Decoys [[84\]](#page-11-18) targets.

Consent [[14](#page-9-13), [85\]](#page-11-19) (opam package lbvs consent [\[86](#page-11-20)]) performs ligand-based virtual screening using consensus queries. When several active molecules are known, screening with all of them is recommended (instead of using just one). A consensus query can be created by screening serially with diferent ligands before merging similarity scores, or by combining chemical fngerprints. Consent was tested on 19 protein targets, 3776 known active and  $\sim 2 \times 10^6$  inactive molecules from high throughput screening datasets. Three fingerprints were investigated (MACCS, ECFP4 and an unfolded fngerprint). Diferent consensus policies and consensus sizes (number of known actives) were benchmarked. A consensus fngerprint is always faster. In some circumstances, it can approach the performance of a consensus of scores in terms of Area Under the Receiver Operating Characteristic (ROC) Curve (AUC) and early retrieval.

EleKit [\[26,](#page-10-42) [27](#page-10-8)] was the frst structural bioinformatics software able to measure the similarity of a ligand's electrostatic feld with that of a protein binding at a protein-protein interface (Fig. [5](#page-5-1)). Ligands showing a high similarity in this setting are potential drugs breaking protein-protein interactions. EleKit was a complex software,

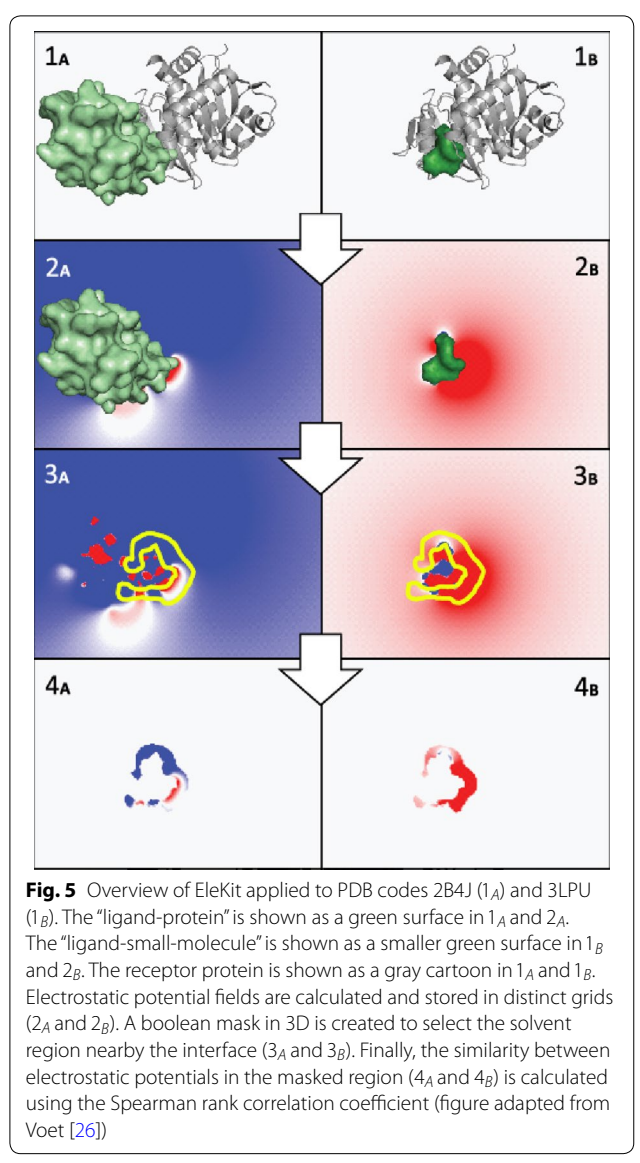

<span id="page-5-1"></span>driving PDB2PQR  $[87]$  $[87]$ , parsing PQR files, running the Adaptive Poisson-Boltzmann Solver (APBS [[88](#page-11-22)]) in parallel, parsing ABPS output fles, creating and operating 3D Boolean masks.

Also in structural bioinformatics, Fragger [\[25,](#page-10-43) [89,](#page-11-23) [90](#page-11-24)] is a protein fragment picker for 3D structural queries. From a set of PDB fles, Fragger can create a protein fragments database. All fragment lengths are supported. Using the triangular inequality, Fragger can efficiently search with a query fragment and a distance threshold. Matching fragments are ranked by distance to the query, which can contain structural gaps. The allowed amino acid sequences matching a query can be constrained. Fragger is meant for protein design, loop grafting and related activities.

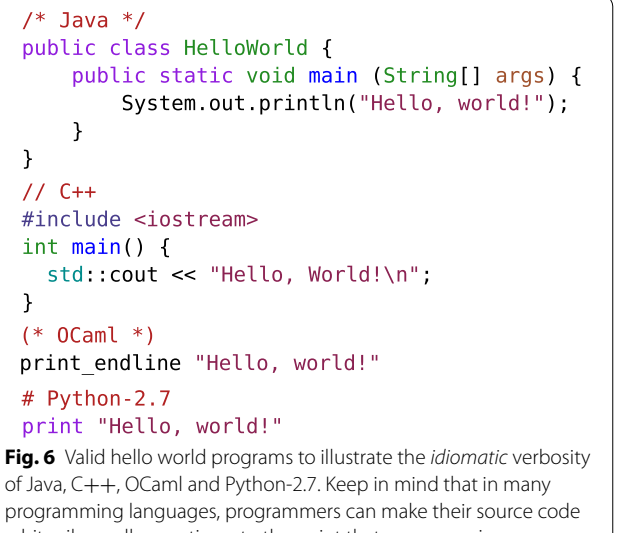

<span id="page-6-1"></span>arbitrarily small, sometimes to the point that a program is no more readable

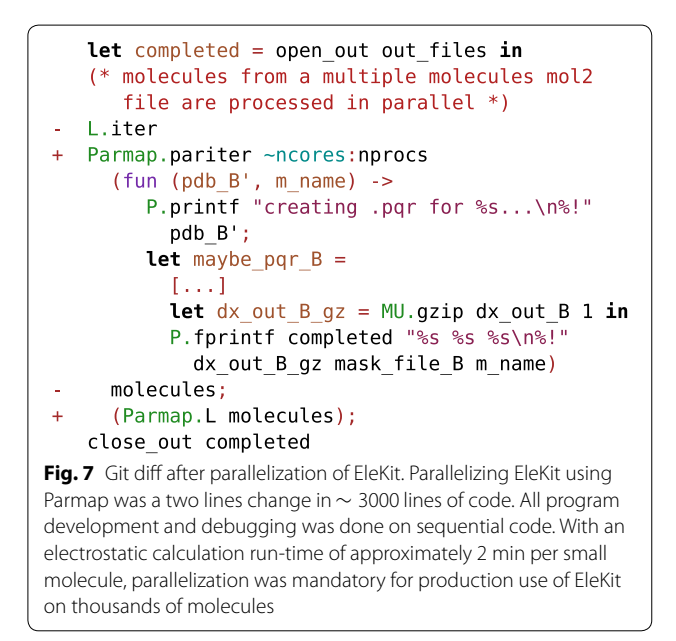

## <span id="page-6-2"></span><span id="page-6-0"></span>**Accelerating chemoinformatics and structural bioinformatics in OCaml**

OCaml executables are fast. In terms of speed, OCaml is placed just after Go in the Debian language shootout [[91\]](#page-11-26); the fastest language being  $C++$  then C. However, execution speed is not the most important in a research setting. Programmer productivity is more important. In terms of verbosity, OCaml code is close to Python and far from Java (see Fig. [6\)](#page-6-1). From past experience, an AUC calculation in OCaml is about 20 times faster than the equivalent python script [[92\]](#page-11-27). While performing an AUC

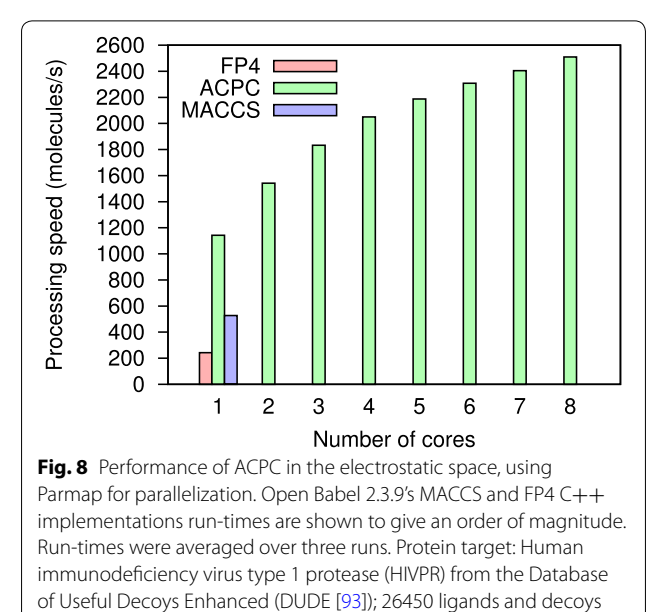

<span id="page-6-3"></span>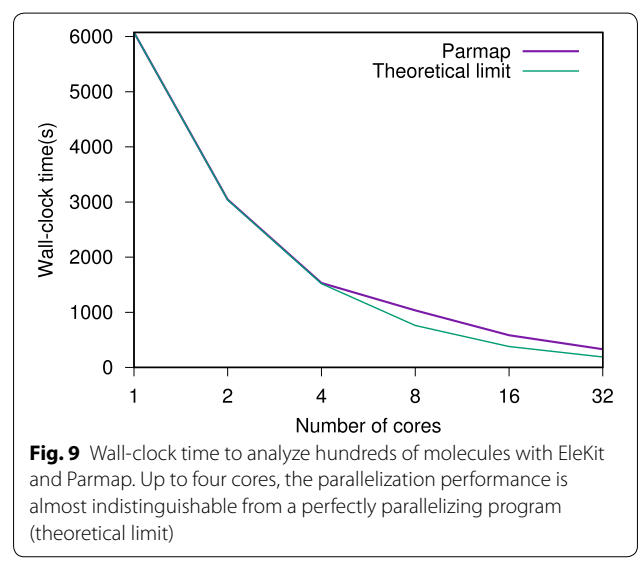

<span id="page-6-4"></span>calculation faster may not seem important, to scientifcally validate a computational method, one might run thousands of such calculations.

Since molecules can be processed independently, most chemoinformatics tasks are easy to parallelize. The Parmap OCaml library [[94\]](#page-11-28) provides parallel iter, map and fold functions for arrays and lists on multi-core computers. Parallelizing code with Parmap is trivial (Fig. [7](#page-6-2)). Parmap preserves semantics while achieving nearly optimal speedup [\[94](#page-11-28)] (Figs. [8,](#page-6-3) [9](#page-6-4)).

For stream computing, when a program cannot hold all items in memory (which is required by Parmap), we developed the parany library (opam package parany

```
--- a/svm common.m1+++ b/svm_common.ml
        let optimal_lambda nb_features ncores train test =
            1.1.1let best_lambda, best_auc =
              L.fold_left (fun (best_lambda, best_auc) (lambda, auc) ->
                   if auc > best_auc then (lambda, auc)
                   else (best_lambda, best_auc)
                 (0.0, 0.0) lambda_aucs in
            (best_lambda, extract_fn model)
        \overline{+}if best_auc <= 0.5 then
              let () = Log.warn "AUC not improved upon lambda scan; model discarded" in
        \overline{+}\overline{+}None
        \ddot{+}else
              let () = Log.info "best_lambda: %f best_AUC: %.3f" best_lambda best_auc in
        \overline{+}Some (best_lambda, extract_fn model)
        let train_one nb_features ncores train_bag =
            match Common.train_test_split (Train_portion 0.8) train_bag with
            Train_test (train, test) ->
              let lambda, _model = optimal_lambda nb_features ncores train test in
              Log. info "keeping lambda but retraining on whole bag";
              let model = svmpath_train nb_features train_bag in
               (lambda, extract_fn model)
        \overline{+}begin
        \overline{+}match optimal_lambda nb_features ncores train test with
        \overline{+}None \rightarrow None
                 Some (lambda, \mod l) ->
        \ddot{+}Log. info "keeping lambda but retraining on whole bag";
        \overline{+}let model = svmpath_train nb_features train_bag in
                   Some (lambda, extract_fn model)
        \pmend
               \lceil \ldots \rceil--- a/svm_train.m1+++ b/svm_train.ml
             let train bags = Bagger.bags rng nb bags train mols in
             Log.info "training all models";
         i.
             let models = L.map (SVM_common.train_one nb_features ncores) train_bags in
         \ddot{+}let models =
               L.fold_left (fun acc train_bag ->
         +\overline{+}match SVM_common.train_one nb_features ncores train_bag with
         \overline{+}Some x \rightarrow x :: accNone \rightarrow acc
         \overline{+}) [] train_bags in
Fig. 10 Git dif excerpt of an actual code refactoring in the SVM part of a category-QSAR software. Sometimes, the R svmpath package encounters 
numerical problems, like an exactly or computationally singular matrix. To deal with such rare cases, it was decided to drop a model from the bag 
of models. Since a bagging classifer with 21 models was being trained, dropping one or two models was deemed better than letting the whole
```
<span id="page-7-0"></span>software crash. Hence, an option type was introduced in the function optimal\_lambda from fle 'svm\_common.ml', along with proper warning messages. Then, the compiler forced updating the rest of the code

[[95\]](#page-11-30)). Parany is more generic than parmap. It is structured around three functions. An unfold function called demux, an apply function called work and a fold/reduce function called mux.

demux :  $unit \rightarrow \alpha$ work :  $\alpha \rightarrow \beta$  $max: \beta \rightarrow unit$ 

Some more complex technologies exist to write even higher performance OCaml programs. SPOC [[96\]](#page-11-31) is an

OCaml library allowing general purpose GPU programming, using Cuda or OpenCL kernels. SPOC allows to create specifc data sets usable by those kernels and automatically manages memory transfers between CPU and GPU.

BER MetaOCaml [\[97](#page-11-32)] is an OCaml dialect for multistage programming [\[98](#page-11-33)]. It allows run-time C code generation and program execution. BER MetaOCaml can be used to compile domain-specifc languages and automate the specialization of high-performance computational kernels.

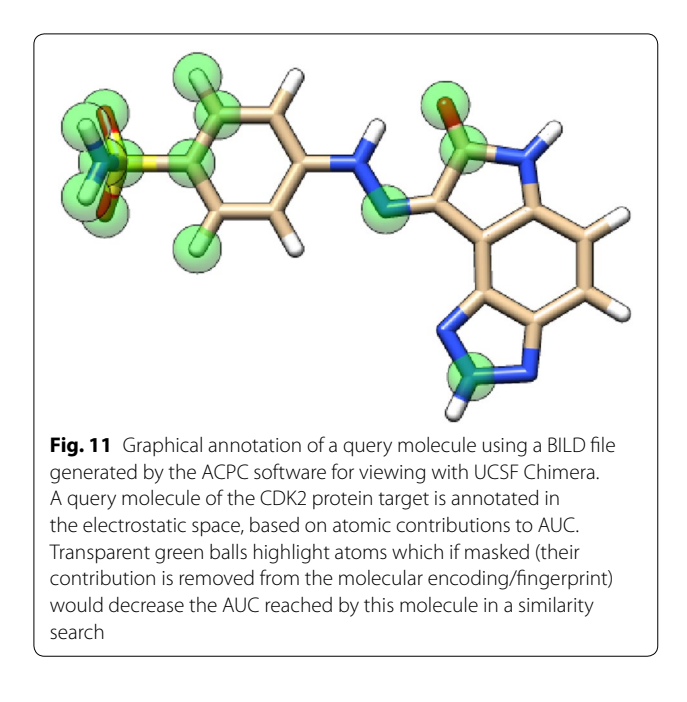

## <span id="page-8-2"></span>**Discussion**

## <span id="page-8-0"></span>**Scientifc software prototyping in OCaml**

In an academic research setting, it is common for a software project to be severely under stafed, compared to industrial standards, i.e. a single person might be in charge of the full software life-cycle (requirements gathering, specifcation, design, implementation, speed optimization, parameter tuning, test and validation, release and packaging, maintenance). In research, requirements are ill-defned and changing. Since the purpose of the software is to scientifcally show that an idea works, having a high confdence in the software is important. Moreover, during the course of the project, design decisions might change and impact the whole code-base. OCaml types and compiler allow to refactor software fast and without missing any place that needs changing (see Fig. [10](#page-7-0) for an example of refactoring that only took a few minutes). Thus, during prototyping, the programmer is not afraid to do drastic changes to the software (agility). In such a setting, and when using OCaml, we propose to abandon the practice of unit tests. Because, there is not enough manpower to write and maintain them. Note however that OCaml has tools for programmers who want to write unit [\[99](#page-11-34)] or property-based tests [[100\]](#page-11-35) as comments inside their code. Since the software will change a lot during its lifetime, maintaining unit tests would be too costly and slow down the pace of research. Of course, if we were using a dynamically-typed language such as Python or Ruby, such a decision would be risky and many problems discovered at run-time. Instead of unit tests, we propose to use regression tests and end-toend validation, once a prototype is advanced enough. For

example, a valid output can be verifed by hand from a known input and added to a set of regression tests.

In the same vain, we propose to abandon OCaml interface fles when prototyping. Having to maintain interface fles slows down refactoring. Interface fles of libraries should only be added once a project is going to be released.

When programming in OCaml, one strongly relies on the compiler to catch errors. It is common to see a complex but compiling OCaml program run without any run-time error, even when running for the frst time. Programs written in Haskell have this exact same property.

#### <span id="page-8-1"></span>**OCaml language and ecosystem drawbacks**

When working in OCaml, if functors and module signatures are heavily used, compiler error messages can become hard to understand. Also, the required syntax is nontrivial and might need some practice.

For chemoinformatics, a parser for Simplifed Molecular-Input Line-Entry System (SMILES [[101\]](#page-11-36)) and a parser for SMiles ARbitrary Target Specifcation (SMARTS [[102\]](#page-11-37)) are the most obvious missing libraries. Also, nowadays it would not be reasonable to do chemoinformatics research without using the functionalities of the Chemistry Development Kit (CDK [[103,](#page-11-38) [104](#page-11-39)]), Rdkit [\[105\]](#page-11-40) or Open Babel [[106\]](#page-11-41). Since there are no OCaml bindings to those libraries, our current solution is to write small programs interfacing with them, in order to extract or import data to/from them. By following the UNIX design principles  $[107]$  $[107]$  $[107]$ , it is easy to create, debug and maintain software that exchange data via text fles. However, in some projects [\[14](#page-9-13), [26](#page-10-42), [28](#page-10-9)], we have written parsers for parts of the PDB  $[108]$  $[108]$ , PQR  $[87]$  $[87]$  and MOL2  $[109]$  $[109]$  file formats.

Currently, the OCaml ecosystem is weak in the Machine Learning feld, especially when compared to Python and the Scikit-learn [\[110](#page-11-45)] library. At least, there is one library for classifcation using random forests [[111](#page-11-46)] (opam package orandforest  $[112]$  $[112]$  $[112]$ ) and a numerical library (opam package owl  $[113, 114]$  $[113, 114]$  $[113, 114]$  $[113, 114]$ ) with some machine learning functionalities like regression and neural networks. For deep learning, some OCaml bindings to TensorFlow [[115,](#page-11-50) [116](#page-11-51)] and PyTorch [[117\]](#page-12-0) have been released recently. To palliate the defciency in machine learning libraries, we have recently developed several OCaml packages taping into the R  $[118]$  $[118]$  ecosystem; for support vector machines (opam package orsvm-e1071 [\[119\]](#page-12-2)), random forests (opam package orrandomForest [\[120](#page-12-3)]) and gradient boosted trees (opam package orxgboost [\[102\]](#page-11-37)). We have also developed the classifcation performance metrics library in order to benchmark virtual screening experiments (opam package cpmlib [\[121](#page-12-4)]). Cpmlib features ROC curves, AUC [[122\]](#page-12-5), enrichment factor, power

metric [\[123\]](#page-12-6) and Boltzmann-Enhanced Discrimination of ROC (BEDROC [[124\]](#page-12-7)).

OCaml is best for back-end and system [[125\]](#page-12-8) programming. To quickly annotate molecules or protein structures, rather than doing graphics programming in OCaml, we recommend generating BILD [[126\]](#page-12-9) fles. BILD fles are simple, human-readable line-oriented text files, easy to generate by a program or by hand. They can be viewed within UCSF Chimera [\[127\]](#page-12-10) (Fig. [11\)](#page-8-2).

While OCaml is a portable language, not all programmers write portable programs. OCaml code can be automatically translated to JavaScript [\[128\]](#page-12-11) to target web browsers (opam package js\_of\_ocaml). But parallel programs or programs relying extensively on the Unix module might not work under Windows. Also, there may be less libraries/opam packages available under Windows. If Windows support is a primary concern, F# or Haskell [[16\]](#page-10-0) might be safer programming language choices. If access to a comprehensive chemoinformatics library is a prime concern, Scala might be a safer choice since its interoperability with Java would allow using the Chemistry Development Kit.

For managers, the fact that there are few OCaml programmers available on the market is a concern. However, we feel that programmers can become profcient in the language quickly, so this is not a major concern.

#### **Conclusions**

OCaml is a strongly typed programming language of the functional family. In this article, we have tried to share our experience in using it for Chemoinformatics and Structural Bioinformatics research.

This article should not be seen as an attempt at asserting the superiority of OCaml and/or functional programming over other programming languages and approaches. Rather, we encourage researchers to choose and use the tools that make them the most productive, even if those tools are not mainstream.

To us, OCaml has been proven quite productive for software prototyping in Chemoinformatics and Structural Bioinformatics method development. The software demonstrated here were used intensively and timely during scientifc validation campaigns, on many molecules and protein targets. We have never regretted our choice of OCaml and still use it today.

#### **Authors' contributions**

FB wrote the software, ran computational experiments and prepared all fgures and tables. All authors read and approved the fnal manuscript.

#### **Author details**

<sup>1</sup> Department of Bioscience and Bioinformatics, Faculty of Computer Science and Systems Engineering, Kyushu Institute of Technology, Iizuka, Fukuoka, Japan. <sup>2</sup> Laboratory for Structural Bioinformatics, Center for Biosystems

Dynamics Research, RIKEN, Yokohama, Kanagawa, Japan. 3 PRESTO, Japan Science and Technology Agency, Kawaguchi, Saitama, Japan.

#### **Acknowlegements**

FB is a JSPS international research fellow <http://www.jsps.go.jp/english>. This work was supported by JST PRESTO Grant Number JPMJPR15D8 and JSPS KAKENHI Grant Numbers 18H03334 and 18H02395. FB acknowledges the use of ChemAxon's JChem (2017) [http://www.chemaxon.com.](http://www.chemaxon.com) All authors acknowledge the use of Omega 2.5.1.4 from OpenEye Scientifc Software, Santa Fe, NM [http://www.eyesopen.com.](http://www.eyesopen.com) Some of the computing power used in this study was provided by RIKEN ACCC, on the Hokusai Large Memory Application Computing Server. FB thanks all participants in the OCaml opensource ecosystem for the many excellent libraries, tools and user support.

#### **Competing interests**

The authors declare that they have no competing interests.

#### **Consent for publication**

Not applicable.

#### **Ethics approval and consent to participate**

Not applicable.

#### **Publisher's Note**

Springer Nature remains neutral with regard to jurisdictional claims in published maps and institutional afliations.

#### Received: 6 September 2018 Accepted: 22 January 2019 Published online: 05 February 2019

#### <span id="page-9-0"></span>**References**

- 1. Colmerauer A, Roussel P (1996) The birth of Prolog. In: History of programming languages—II. ACM, New York, pp 331–367. [https://doi.](https://doi.org/10.1145/234286.1057820) [org/10.1145/234286.1057820](https://doi.org/10.1145/234286.1057820)
- <span id="page-9-1"></span>2. Hughes J (1989) Why functional programming matters. Comput J 32(2):98–107.<https://doi.org/10.1093/comjnl/32.2.98>
- <span id="page-9-2"></span>3. Hudak P (1994) Haskell vs Ada vs C++ vs Awk vs... an experiment in software prototyping productivity. Contract 14(92–C):0153
- <span id="page-9-3"></span>4. Wiger U (2001) Four-fold increase in productivity and quality—industrial-strength functional programming in telecom-class products. Ericsson Telecom Ab, Stockholm
- <span id="page-9-4"></span>5. Pavel Y (2018) Full support of OpenSMILES specifcation for Haskell. <http://github.com/zmactep/smiles>. Accessed 2018-12-01
- <span id="page-9-5"></span>6. A, JC (2018) OpenSMILES specifcation version 1.0, 2016-05-15. [http://](http://opensmiles.org/opensmiles.html) [opensmiles.org/opensmiles.html](http://opensmiles.org/opensmiles.html). Accessed 2018-12-01
- <span id="page-9-6"></span>7. Krzysztof L (2018) Haskell library for chemistry. [http://github.com/klang](http://github.com/klangner/radium) [ner/radium](http://github.com/klangner/radium). Accessed 2018-12-01
- <span id="page-9-7"></span>8. Stefan H (2018) Purely functional cheminformatics toolkit written in Scala.<http://github.com/stefan-hoeck/chemf>. Accessed 2018-12-01
- <span id="page-9-8"></span>9. Höck S, Riedl R (2012) chemf: a purely functional chemistry toolkit. J Cheminform 4(1):38. <https://doi.org/10.1186/1758-2946-4-38>
- <span id="page-9-9"></span>10. Leroy X, Doligez D, Frisch A, Garrigue J, Rémy D et al (2016) The OCaml system release 4.04: Documentation and user's manual, Inria. [https://](https://hal.inria.fr/hal-00930213v3/document) [hal.inria.fr/hal-00930213v3/document](https://hal.inria.fr/hal-00930213v3/document)
- <span id="page-9-10"></span>11. Hindley R (1969) The principal type-scheme of an object in combinatory logic. Trans Am Math Soc 146:29–60
- <span id="page-9-11"></span>12. Milner R (1978) A theory of type polymorphism in programming. J Comput Syst Sci 17(3):348–375. [https://doi.org/10.1016/0022-](https://doi.org/10.1016/0022-0000(78)90014-4) [0000\(78\)90014-4](https://doi.org/10.1016/0022-0000(78)90014-4)
- <span id="page-9-12"></span>13. Pierce BC (2002) Types and programming languages. MIT press, Cambridge
- <span id="page-9-13"></span>14. Berenger F, Vu O, Meiler J (2017) Consensus queries in ligand-based virtual screening experiments. J Cheminform 9(1):60. [https://doi.](https://doi.org/10.1186/s13321-017-0248-5) [org/10.1186/s13321-017-0248-5](https://doi.org/10.1186/s13321-017-0248-5)
- <span id="page-9-14"></span>15. Wadler P (1990) Comprehending monads. In: Proceedings of the 1990 ACM conference on LISP and functional programming, LFP '90. ACM, New York, pp 61–78. <https://doi.org/10.1145/91556.91592> **(ISBN: 0-89791-368-X)**
- <span id="page-10-0"></span>16. Peyton Jones SL (2003) Haskell 98: introduction. J Funct Program 13(1):0–6.<https://doi.org/10.1017/S0956796803000315>
- <span id="page-10-1"></span>17. Barras B, Boutin S, Cornes C, Courant J, Filliatre J-C, Gimenez E, Herbelin H, Huet G, Munoz C, Murthy C et al (1997) The Coq proof assistant reference manual: version 6.1. INRIA, Paris
- <span id="page-10-2"></span>18. Brady E et al (2008) Idris, a language with dependent types. In: IFL 2008
- <span id="page-10-3"></span>19. Brady E (2017) Type-driven development with Idris. Manning Publications, Shelter Island
- <span id="page-10-4"></span>20. Norell U (2009) Dependently typed programming in Agda. In: Koopman PWM, Plasmeijer R, Swierstra SD (eds) 6th international school on advanced functional programming, AFP 2008. Lecture notes in computer science, vol 5832. Springer, Berlin, Heidelberg, pp 230–266. [https](https://doi.org/10.1007/978-3-642-04652-0_5) [://doi.org/10.1007/978-3-642-04652-0\\_5](https://doi.org/10.1007/978-3-642-04652-0_5)
- <span id="page-10-5"></span>21. Mondet S, Aksoy BA, Rozenberg L, Hodes I, Hammerbacher J (2017) Bioinformatics workflow management with the Wobidisco ecosystem. <https://doi.org/10.1101/213884>
- 22. Rubinsteyn A, Kodysh J, Hodes I, Mondet S, Aksoy BA, Finnigan JP, Bhardwaj N, Hammerbacher J (2017) Computational pipeline for the PGV-001 neoantigen vaccine trial.<https://doi.org/10.1101/174516>
- <span id="page-10-6"></span>23. Rozenberg L, Hammerbacher J (2018) Prohlatype: a probabilistic framework for HLA typing. <https://doi.org/10.1101/244962>
- <span id="page-10-7"></span>24. Jambon M, Andrieu O, Combet C, Deléage G, Delfaud F, Geourjon C (2005) The SuMo server: 3D search for protein functional sites. Bioinformatics 21(20):3929–3930. [https://doi.org/10.1093/bioinforma](https://doi.org/10.1093/bioinformatics/bti645) [tics/bti645](https://doi.org/10.1093/bioinformatics/bti645)
- <span id="page-10-43"></span>25. Berenger F, Simoncini D, Voet A, Shrestha R, Zhang KYJ (2018) Fragger: a protein fragment picker for structural queries [version 2; referees: 2 approved]. F1000Research 6(1722). [https://doi.org/10.12688/](https://doi.org/10.12688/f1000research.12486.2) [f1000research.12486.2](https://doi.org/10.12688/f1000research.12486.2)
- <span id="page-10-42"></span>26. Voet A, Berenger F, Zhang KYJ (2013) Electrostatic similarities between protein and small molecule ligands facilitate the design of protein–protein interaction inhibitors. PLoS ONE 8(10):1–9. [https://](https://doi.org/10.1371/journal.pone.0075762) [doi.org/10.1371/journal.pone.0075762](https://doi.org/10.1371/journal.pone.0075762)
- <span id="page-10-8"></span>27. Voet ARD, Kumar A, Berenger F, Zhang KYJ (2014) Combining in silico and in cerebro approaches for virtual screening and pose prediction in SAMPL4. J Comput Aided Mol Des 28(4):363–373. [https://doi.](https://doi.org/10.1007/s10822-013-9702-2) [org/10.1007/s10822-013-9702-2](https://doi.org/10.1007/s10822-013-9702-2)
- <span id="page-10-9"></span>28. Berenger F, Voet A, Lee XY, Zhang KYJ (2014) A rotation-translation invariant molecular descriptor of partial charges and its use in ligand-based virtual screening. J Cheminform 6(1):23. [https://doi.](https://doi.org/10.1186/1758-2946-6-23) [org/10.1186/1758-2946-6-23](https://doi.org/10.1186/1758-2946-6-23)
- <span id="page-10-10"></span>29. Danos V, Feret J, Fontana W, Harmer R, Krivine J (2007) Rule-based modelling of cellular signalling. In: Caires L, Vasconcelos VT (eds) CONCUR 2007—concurrency theory. Springer, Berlin, pp 17–41
- 30. Feret J, Danos V, Krivine J, Harmer R, Fontana W (2009) Internal coarse-graining of molecular systems. Proc Natl Acad Sci 106(16):6453–6458. <https://doi.org/10.1073/pnas.0809908106>
- 31. Deeds EJ, Krivine J, Feret J, Danos V, Fontana W (2012) Combinatorial complexity and compositional drift in protein interaction networks. PLoS ONE 7(3):1–14. <https://doi.org/10.1371/journal.pone.0032032>
- <span id="page-10-11"></span>32. Boutillier P, Maasha M, Li X, Medina-Abarca HF, Krivine J, Feret J, Cristescu I, Forbes AG, Fontana W (2018) The Kappa platform for rule-based modeling. Bioinformatics 34(13):583–592. [https://doi.](https://doi.org/10.1093/bioinformatics/bty272) [org/10.1093/bioinformatics/bty272](https://doi.org/10.1093/bioinformatics/bty272)
- <span id="page-10-12"></span>33. Charles S, Veber P, Delignette-Muller ML (2018) MOSAIC: a webinterface for statistical analyses in ecotoxicology. Environ Sci Pollut Res 25(12):11295–11302. <https://doi.org/10.1007/s11356-017-9809-4>
- <span id="page-10-13"></span>34. INRIA (2018) Caml Consortium. [http://caml.inria.fr/consortium.](http://caml.inria.fr/consortium) Accessed 2018-12-01
- <span id="page-10-14"></span>35. Calcagno C, Distefano D, Dubreil J, Gabi D, Hooimeijer P, Luca M, O'Hearn P, Papakonstantinou I, Purbrick J, Rodriguez D (2015) Moving fast with software verifcation. In: Havelund K, Holzmann G, Joshi R (eds) NASA formal methods. Springer, Cham, pp 3–11
- <span id="page-10-15"></span>36. Peyton Jones S, Eber J-M, Seward J (2000) Composing contracts: an adventure in fnancial engineering (functional pearl). In: Proceedings of the ffth ACM SIGPLAN international conference on functional programming. ICFP '00. ACM, New York, NY, USA, pp 280–292. [https](https://doi.org/10.1145/351240.351267) [://doi.org/10.1145/351240.351267](https://doi.org/10.1145/351240.351267)
- <span id="page-10-16"></span>37. Miné A, Mauborgne L, Rival X, Feret J, Cousot P, Kastner D, Wilhelm S, Ferdinand C (2016) Taking static analysis to the next level: proving the absence of run-time errors and data races with Astrée. In: Eighth

European congress on embedded real time software and systems, Toulouse, France

- <span id="page-10-17"></span>38. Ball T, Rajamani SK (2002) The slam project: debugging system software via static analysis. In: Proceedings of the 29th ACM SIGPLAN-SIGACT symposium on principles of programming languages. POPL '02. ACM, New York, NY, USA, pp 1–3. [https://doi.org/10.1145/50327](https://doi.org/10.1145/503272.503274) [2.503274](https://doi.org/10.1145/503272.503274)
- <span id="page-10-18"></span>39. Pierce BC, Vouillon J (2004) What's in unison? A formal specifcation and reference implementation of a fle synchronizer. Technical report MS-CIS-03-36, Department of Computer and Information Science, University of Pennsylvania
- <span id="page-10-19"></span>40. Le Fessant F, Patarin S (2003) MLdonkey, a multi-network peer-topeer fle-sharing program. Research report RR-4797. INRIA
- <span id="page-10-20"></span>INRIA (2018) The Coq proof assistant. <http://coq.inria.fr>. Accessed 2018-12-01
- <span id="page-10-21"></span>42. Frigo M (1999) A fast Fourier transform compiler. In: Proceedings of the ACM SIGPLAN 1999 conference on programming language design and implementation, PLDI '99, vol 34. ACM, New York, pp 169–180. <https://doi.org/10.1145/301618.301661>
- <span id="page-10-22"></span>43. Chailloux E, Manoury P, Pagano B (2007) Développement d'applications avec Objective Caml. O'REILLY & Associates, France. <https://caml.inria.fr/pub/docs/oreilly-book/ocaml-ora-book.pdf> **(ISBN: 2-84177-121-0)**
- 44. Minsky Y, Madhavapeddy A, Hickey J (2013) Real World OCaml: functional programming for the masses. O'Reilly Media Inc, Sebastopol
- <span id="page-10-23"></span>45. Whitington J (2013) OCaml from the very beginning. Coherent Press, Birmingham
- <span id="page-10-24"></span>46. Emmanuel C, Pascal M, Bruno P (2018) Developing applications with objective Caml.<http://caml.inria.fr/pub/docs/oreilly-book/html>. Accessed 2018-12-01
- 47. Minsky Y, Madhavapeddy A, Hickey J (2018) Real World OCaml. [http://](http://v1.realworldocaml.org/v1/en/html) [v1.realworldocaml.org/v1/en/html](http://v1.realworldocaml.org/v1/en/html). Accessed 2018-12-01
- <span id="page-10-25"></span>48. Xavier L, Didier R (2018) Unix system programming in OCaml. [http://](http://ocaml.github.io/ocamlunix) [ocaml.github.io/ocamlunix](http://ocaml.github.io/ocamlunix). Accessed 2018-12-01
- <span id="page-10-26"></span>49. Lipovaca M (2011) Learn you a Haskell for great good!. No Starch Press, San Francisco
- <span id="page-10-27"></span>50. Abelson H, Sussman GJ, Sussman J (1996) Structure and interpretation of computer programs, 2nd edn. The MIT Press, Cambridge
- <span id="page-10-28"></span>51. Yaron M (2018) Caml trading. [www.youtube.com/watch?v](http://www.youtube.com/watch?v=hKcOkWzj0_s)=hKcOk [Wzj0\\_s.](http://www.youtube.com/watch?v=hKcOkWzj0_s) Accessed 2018-12-01
- <span id="page-10-29"></span>52. Minsky Y, Weeks S (2008) Caml trading—experiences with functional programming on wall street. J Funct Program 18(4):553–564. [https://](https://doi.org/10.1017/S095679680800676X) [doi.org/10.1017/S095679680800676X](https://doi.org/10.1017/S095679680800676X)
- <span id="page-10-30"></span>53. Minsky Y (2011) OCaml for the Masses. Commun ACM 54(11):53–58. <https://doi.org/10.1145/2018396.2018413>
- <span id="page-10-31"></span>54. OCamlPRO (2018) Try OCaml. <http://try.ocamlpro.com>. Accessed 2018-12-01
- <span id="page-10-32"></span>55. Xavier L, Damien D, Alain F, Jacques G, Didier R, Jérôme V (2018) The OCaml system release 4.07. [https://caml.inria.fr/pub/docs/manua](https://caml.inria.fr/pub/docs/manual-ocaml) [l-ocaml](https://caml.inria.fr/pub/docs/manual-ocaml). Accessed 2018-12-01
- <span id="page-10-33"></span>56. Xavier L, Damien D, Alain F, Jacques G, Didier R, Jérôme V (2018) The standard library. [http://caml.inria.fr/pub/docs/manual-ocaml/stdli](http://caml.inria.fr/pub/docs/manual-ocaml/stdlib.html) [b.html](http://caml.inria.fr/pub/docs/manual-ocaml/stdlib.html). Accessed 2018-12-01
- <span id="page-10-34"></span>57. Simon C (2018) OCaml-containers. [http://github.com/c-cube/ocaml](http://github.com/c-cube/ocaml-containers) [-containers](http://github.com/c-cube/ocaml-containers). Accessed 2018-12-01
- <span id="page-10-35"></span>58. Simon C (2018) OCaml-containers documentation. [http://simon](http://simon.cedeela.fr/ocaml-containers/last/containers/index.html) [.cedeela.fr/ocaml-containers/last/containers/index.html](http://simon.cedeela.fr/ocaml-containers/last/containers/index.html). Accessed 2018-12-01
- <span id="page-10-36"></span>59. community O (2018) OCaml batteries included. [https://github.com/](https://github.com/ocaml-batteries-team/batteries-included) [ocaml-batteries-team/batteries-included](https://github.com/ocaml-batteries-team/batteries-included). Accessed 2018-12-01
- <span id="page-10-37"></span>60. community, O (2018) Batteries user guide. [http://ocaml-batteries-team.](http://ocaml-batteries-team.github.io/batteries-included/hdoc2) [github.io/batteries-included/hdoc2](http://ocaml-batteries-team.github.io/batteries-included/hdoc2). Accessed 2018-12-01
- <span id="page-10-38"></span>61. Street J (2018) Janestreet core. [https://github.com/janestreet/core.](https://github.com/janestreet/core) Accessed 2018-12-01
- <span id="page-10-39"></span>62. Street J (2018) Jane street core documentation. [http://ocaml.janestreet](http://ocaml.janestreet.com/ocaml-core/latest/doc/core) [.com/ocaml-core/latest/doc/core](http://ocaml.janestreet.com/ocaml-core/latest/doc/core). Accessed 2018-12-01
- <span id="page-10-40"></span>63. Kalantari I, McDonald G (1983) A data structure and an algorithm for the nearest point problem. IEEE Trans Softw Eng 5:631–634
- <span id="page-10-41"></span>64. Berg M, Cheong O, Kreveld M, Overmars M (2008) Computational geometry: algorithms and applications, 3rd edn. Springer, Santa Clara
- <span id="page-11-0"></span>65. Uhlmann JK (1991) Satisfying general proximity/similarity queries with metric trees. Inf Process Lett 40(4):175–179. [https://doi.](https://doi.org/10.1016/0020-0190(91)90074-R) [org/10.1016/0020-0190\(91\)90074-R](https://doi.org/10.1016/0020-0190(91)90074-R)
- <span id="page-11-1"></span>66. Yianilos PN (1993) Data structures and algorithms for nearest neighbor search in general metric spaces. In: Proceedings of the fourth annual ACM-SIAM symposium on discrete algorithms. SODA '93. SIAM, Philadelphia, pp 311–321
- <span id="page-11-2"></span>67. Xu H, Agrafotis DK (2003) Nearest neighbor search in general metric spaces using a tree data structure with a simple heuristic. J Chem Inf Comput Sci 43(6):1933–1941. <https://doi.org/10.1021/ci034150f>
- <span id="page-11-3"></span>68. Francois B (2018) Bisector tree implementation in OCaml. [http://githu](http://github.com/UnixJunkie/bisec-tree) [b.com/UnixJunkie/bisec-tree](http://github.com/UnixJunkie/bisec-tree). Accessed 2018-12-01
- <span id="page-11-4"></span>69. Dean J, Ghemawat S (2004) MapReduce: simplifed data processing on large clusters. In: Proceedings of the 6th conference on symposium on opearting systems design & implementation, vol 6. OSDI'04. USENIX Association, Berkeley, CA, USA, p 10
- <span id="page-11-5"></span>70. OCamlPRO (2018) OCaml package manager. [http://opam.ocaml.org.](http://opam.ocaml.org) Accessed 2018-12-01
- <span id="page-11-6"></span>71. community, O (2018) OPAM repository. [http://github.com/ocaml/](http://github.com/ocaml/opam-repository) [opam-repository](http://github.com/ocaml/opam-repository). Accessed 2018-12-01
- <span id="page-11-7"></span>72. Louis G (2018) opam-bundle.<http://github.com/AltGr/opam-bundle>. Accessed 2018-12-01
- <span id="page-11-8"></span>73. Jérémie D (2018) Universal toplevel for OCaml. [http://github.com/](http://github.com/ocaml-community/utop) [ocaml-community/utop.](http://github.com/ocaml-community/utop) Accessed 2018-12-01
- <span id="page-11-9"></span>74. Frédéric B, Thomas R (2018) Context sensitive completion for OCaml in Vim and Emacs. [http://github.com/ocaml/merlin.](http://github.com/ocaml/merlin) Accessed 2018-12-01
- <span id="page-11-10"></span>75. Microsoft (2018) Visual studio code. [https://code.visualstudio.com.](https://code.visualstudio.com) Accessed 2018-12-01
- <span id="page-11-11"></span>76. GitHub (2018) A hackable text editor. [http://atom.io.](http://atom.io) Accessed 2018-12-01
- <span id="page-11-12"></span>77. OCamlPRO (2018) Indentation tool for OCaml. [http://github.com/](http://github.com/OCamlPro/ocp-indent) [OCamlPro/ocp-indent](http://github.com/OCamlPro/ocp-indent). Accessed 2018-12-01
- <span id="page-11-13"></span>78. Hugo H (2018) Auto-formatter for OCaml code. [http://github.com/](http://github.com/ocaml-ppx/ocamlformat) [ocaml-ppx/ocamlformat](http://github.com/ocaml-ppx/ocamlformat). Accessed 2018-12-01
- <span id="page-11-14"></span>79. Bérenger F (2016) Nouveaux Logiciels Pour la Biologie Structurale Computationnelle et la Chémoinformatique. PhD thesis, Paris, CNAM
- <span id="page-11-25"></span>80. Faulon J-L, Visco DP, Pophale RS (2003) The signature molecular descriptor. 1. Using extended valence sequences in QSAR and QSPR studies. J Chem Inf Comput Sci 43(3):707–720. [https://doi.org/10.1021/ci020](https://doi.org/10.1021/ci020345w) [345w](https://doi.org/10.1021/ci020345w)
- <span id="page-11-15"></span>81. Moreau G, Broto P (1980) The autocorrelation of a topological structure: a new molecular descriptor. Nouv J Chim 4(6):359–360
- <span id="page-11-16"></span>82. Wand MP (1994) Fast computation of multivariate kernel estimators. J Comput Graph Stat 3(4):433–445. [https://doi.org/10.1080/10618](https://doi.org/10.1080/10618600.1994.10474656) [600.1994.10474656](https://doi.org/10.1080/10618600.1994.10474656)
- <span id="page-11-17"></span>83. Francois B (2018) Chemoinformatics tool for ligand-based virtual screening.<http://github.com/UnixJunkie/ACPC>. Accessed 2018-12-01
- <span id="page-11-18"></span>84. Huang N, Shoichet BK, Irwin JJ (2006) Benchmarking sets for molecular docking. J Med Chem 49(23):6789–6801
- <span id="page-11-19"></span>85. Berenger F (2017) UnixJunkie/consent: release for publication. J Cheminform.<https://doi.org/10.5281/zenodo.1006728>
- <span id="page-11-20"></span>86. Francois B (2018) Ligand-based virtual screening with consensus queries.<http://github.com/UnixJunkie/consent>. Accessed 2018-12-01
- <span id="page-11-21"></span>87. Dolinsky TJ, Nielsen JE, McCammon JA, Baker NA (2004) PDB2PQR: an automated pipeline for the setup of Poisson–Boltzmann electrostatics calculations. Nucleic Acids Res 32:665–667. [https://doi.org/10.1093/nar/](https://doi.org/10.1093/nar/gkh381) [gkh381](https://doi.org/10.1093/nar/gkh381)
- <span id="page-11-22"></span>88. Baker NA, Sept D, Joseph S, Holst MJ, McCammon JA (2001) Electrostatics of nanosystems: application to microtubules and the ribosome. Proc Natl Acad Sci 98(18):10037–10041. [https://doi.org/10.1073/pnas.18134](https://doi.org/10.1073/pnas.181342398) [2398](https://doi.org/10.1073/pnas.181342398)
- <span id="page-11-23"></span>89. Berenger F (2017) UnixJunkie/fragger: release for Publication in F1000R. <https://doi.org/10.5281/zenodo.877320>
- <span id="page-11-24"></span>90. Francois B (2018) A protein fragments picker. [http://github.com/UnixJ](http://github.com/UnixJunkie/fragger) [unkie/fragger.](http://github.com/UnixJunkie/fragger) Accessed 2018-12-01
- <span id="page-11-26"></span>91. Gouy I (2018) Debian language shootout. [http://benchmarksgame](http://benchmarksgame-team.pages.debian.net/benchmarksgame)[team.pages.debian.net/benchmarksgame](http://benchmarksgame-team.pages.debian.net/benchmarksgame). Accessed 2018-12-01
- <span id="page-11-27"></span>92. Swamidass SJ, Azencott C-A, Daily K, Baldi P (2010) A CROC stronger than ROC: measuring, visualizing and optimizing early retrieval. Bioinformatics 26(10):1348–1356. [https://doi.org/10.1093/bioinformatics/](https://doi.org/10.1093/bioinformatics/btq140) [btq140](https://doi.org/10.1093/bioinformatics/btq140)
- <span id="page-11-29"></span>93. Mysinger MM, Carchia M, Irwin JJ, Shoichet BK (2012) Directory of useful decoys, enhanced (DUD-E): better ligands and decoys for better benchmarking. J Med Chem 55(14):6582–6594. [https://doi.org/10.1021/jm300](https://doi.org/10.1021/jm300687e) [687e](https://doi.org/10.1021/jm300687e)
- <span id="page-11-28"></span>94. Danelutto M, Cosmo RD (2012) A minimal disruption skeleton experiment: seamless map and reduce embedding in OCaml. Procedia Comput Sci 9:1837–1846. [https://doi.org/10.1016/j.procs.2012.04.202.](https://doi.org/10.1016/j.procs.2012.04.202) Proceedings of the International Conference on Computational Science, ICCS 2012
- <span id="page-11-30"></span>95. Francois B (2018) parany.<http://github.com/UnixJunkie/parany>. Accessed 2018-12-01
- <span id="page-11-31"></span>96. Bourgoin M, Chailloux E, Lamotte J-L (2014) Efficient abstractions for GPGPU programming. Int J Parallel Program 42(4):583–600. [https://doi.](https://doi.org/10.1007/s10766-013-0261-x) [org/10.1007/s10766-013-0261-x](https://doi.org/10.1007/s10766-013-0261-x)
- <span id="page-11-32"></span>97. Kiselyov O (2014) The design and implementation of BER MetaOCaml. In: Codish M, Sumii E (eds) Functional and logic programming. Springer, Cham, pp 86–102
- <span id="page-11-33"></span>98. Taha W (2004) A gentle introduction to multi-stage programming. In: Lengauer C, Batory DS, Consel C, Odersky M (eds) Domain-specifc program generation, international seminar, Dagstuhl Castle, Germany, March 23–28, 2003. Lecture notes in computer science, vol 3016. Springer, Berlin, Heidelberg, pp 30–50
- <span id="page-11-34"></span>99. Le Gall S (2018) ounit. [http://github.com/gildor478/ounit.](http://github.com/gildor478/ounit) Accessed 2018-12-01
- <span id="page-11-35"></span>100. Cruanes S (2018) qcheck.<https://github.com/c-cube/qcheck>. Accessed 2018-12-01
- <span id="page-11-36"></span>101. Weininger D (1988) SMILES, a chemical language and information system. 1. Introduction to methodology and encoding rules. J Chem Inf Comput Sci 28(1):31–36.<https://doi.org/10.1021/ci00057a005>
- <span id="page-11-37"></span>102. Daylight Chemical Information Systems Inc. SMARTS. [http://www.dayli](http://www.daylight.com/dayhtml/doc/theory/theory.smarts.html.) [ght.com/dayhtml/doc/theory/theory.smarts.html.](http://www.daylight.com/dayhtml/doc/theory/theory.smarts.html.) Accessed 1 Dec 2018
- <span id="page-11-38"></span>103. Willighagen EL, Mayfeld JW, Alvarsson J, Berg A, Carlsson L, Jeliazkova N, Kuhn S, Pluskal T, Rojas-Chertó M, Spjuth O, Torrance G, Evelo CT, Guha R, Steinbeck C (2017) The Chemistry Development Kit (CDK) v2.0: atom typing, depiction, molecular formulas, and substructure searching. J Cheminform 9(1):33.<https://doi.org/10.1186/s13321-017-0220-4>
- <span id="page-11-39"></span>104. contributors C (2018) Chemistry development kit. [http://cdk.github.io.](http://cdk.github.io) Accessed 2018-12-01
- <span id="page-11-40"></span>105. Tosco P, Stief N, Landrum G (2014) Bringing the MMFF force feld to the rdkit: implementation and validation. J Cheminform 6(1):37. [https://doi.](https://doi.org/10.1186/s13321-014-0037-3) [org/10.1186/s13321-014-0037-3](https://doi.org/10.1186/s13321-014-0037-3)
- <span id="page-11-41"></span>106. O'Boyle NM, Banck M, James CA, Morley C, Vandermeersch T, Hutchison GR (2011) Open babel: an open chemical toolbox. J Cheminform 3(1):33.<https://doi.org/10.1186/1758-2946-3-33>
- <span id="page-11-42"></span>107. Raymond ES (2004) The art of unix programming. Addison-Wesley Professional, Indianapolis
- <span id="page-11-43"></span>108. wwwPDB (2008) Protein data bank contents guide: atomic coordinate entry format description version 3.30. wwwPDB, Piscataway, NJ, USA
- <span id="page-11-44"></span>109. Tripos I (2005) Tripos Mol2 fle format. Tripos Inc, St. Louis
- <span id="page-11-45"></span>110. Pedregosa F, Varoquaux G, Gramfort A, Michel V, Thirion B, Grisel O, Blondel M, Prettenhofer P, Weiss R, Dubourg V, Vanderplas J, Passos A, Cournapeau D, Brucher M, Perrot M, Duchesnay E (2011) Scikit-learn: machine learning in Python. J Mach Learn Res 12:2825–2830
- <span id="page-11-46"></span>111. Breiman L (2001) Random forests. Mach Learn 45(1):5–32. [https://doi.](https://doi.org/10.1023/A:1010933404324) [org/10.1023/A:1010933404324](https://doi.org/10.1023/A:1010933404324)
- <span id="page-11-47"></span>112. Bastian T (2018) ORandForest.<http://github.com/tobast/ORandForest>. Accessed 2018-12-01
- <span id="page-11-48"></span>113. Wang L (2017) Owl: a general-purpose numerical library in OCaml. CoRR. [arXiv:1707.09616](http://arxiv.org/abs/1707.09616)
- <span id="page-11-49"></span>114. Wang L (2018) Owl-OCaml scientifc and engineering computing. <http://github.com/owlbarn/owl>. Accessed 2018-12-01
- <span id="page-11-50"></span>115. Abadi M, Barham P, Chen J, Chen Z, Davis A, Dean J, Devin M, Ghemawat S, Irving G, Isard M, Kudlur M, Levenberg J, Monga R, Moore S, Murray DG, Steiner B, Tucker P, Vasudevan V, Warden P, Wicke M, Yu Y, Zheng X (2016) Tensorflow: a system for large-scale machine learning. In: Proceedings of the 12th USENIX conference on operating systems design and implementation. OSDI'16. USENIX Association, Berkeley, CA, USA, pp 265–283
- <span id="page-11-51"></span>116. Mazare L (2018) tensorflow-ocaml. [http://github.com/LaurentMazare/](http://github.com/LaurentMazare/tensorflow-ocaml) tensorflow-ocaml. Accessed 2018-12-01
- <span id="page-12-1"></span><span id="page-12-0"></span>118. R Core Team (2018) R: a language and environment for statistical computing. R Foundation for Statistical Computing, Vienna, Austria
- <span id="page-12-2"></span>119. Berenger F (2018) orsvm\\_e1071 - OCaml wrapper to R packages e1071 and svmpath. [http://github.com/UnixJunkie/orsvm-e1071.](http://github.com/UnixJunkie/orsvm-e1071) Accessed 2018-12-01
- <span id="page-12-3"></span>120. Berenger F (2018) orrandomForest—classifcation or regression using random forests.<http://github.com/UnixJunkie/orrandomForest>. Accessed 2018-12-01
- <span id="page-12-4"></span>121. Berenger F (2018) cpm—classifcation performance metrics library. [http://github.com/UnixJunkie/cpmlib.](http://github.com/UnixJunkie/cpmlib) Accessed 2018-12-01
- <span id="page-12-5"></span>122. Bradley AP (1997) The use of the area under the ROC curve in the evaluation of machine learning algorithms. Pattern Recogn 30(7):1145–1159. [https://doi.org/10.1016/S0031-3203\(96\)00142-2](https://doi.org/10.1016/S0031-3203(96)00142-2)
- <span id="page-12-6"></span>123. Lopes JCD, dos Santos FM, Martins-José A, Augustyns K, De Winter H (2017) The power metric: a new statistically robust enrichment-type

metric for virtual screening applications with early recovery capability. J Cheminform 9(1):7.<https://doi.org/10.1186/s13321-016-0189-4>

- <span id="page-12-7"></span>124. Truchon J-F, Bayly CI (2007) Evaluating virtual screening methods: good and bad metrics for the early recognition problem. J Chem Inf Model 47(2):488–508.<https://doi.org/10.1021/ci600426e>
- <span id="page-12-8"></span>125. Leroy X, Rémy D (2014) Unix system programming in OCaml
- <span id="page-12-9"></span>126. UCSF (2018) Chimera BILD fle format. [http://www.cgl.ucsf.edu/chime](http://www.cgl.ucsf.edu/chimera/docs/UsersGuide/bild.html) [ra/docs/UsersGuide/bild.html.](http://www.cgl.ucsf.edu/chimera/docs/UsersGuide/bild.html) Accessed 2018-12-01
- <span id="page-12-10"></span>127. Pettersen EF, Goddard TD, Huang CC, Couch GS, Greenblatt DM, Meng EC, Ferrin TE (2004) UCSF Chimera—a visualization system for exploratory research and analysis. J Comput Chem 25(13):1605–1612. [https://](https://doi.org/10.1002/jcc.20084) [doi.org/10.1002/jcc.20084](https://doi.org/10.1002/jcc.20084)
- <span id="page-12-11"></span>128. Vouillon J, Balat V (2014) From bytecode to JavaScript: the Js of ocaml compiler. Softw Pract Exp 44(8):951–972. [https://doi.org/10.1002/](https://doi.org/10.1002/spe.2187) [spe.2187](https://doi.org/10.1002/spe.2187)

#### Ready to submit your research? Choose BMC and benefit from:

- **•** fast, convenient online submission
- **•** thorough peer review by experienced researchers in your field
- rapid publication on acceptance
- support for research data, including large and complex data types
- **•** gold Open Access which fosters wider collaboration and increased citations
- **•** maximum visibility for your research: over 100M website views per year

#### **At BMC, research is always in progress.**

**Learn more** biomedcentral.com/submissions

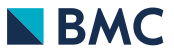